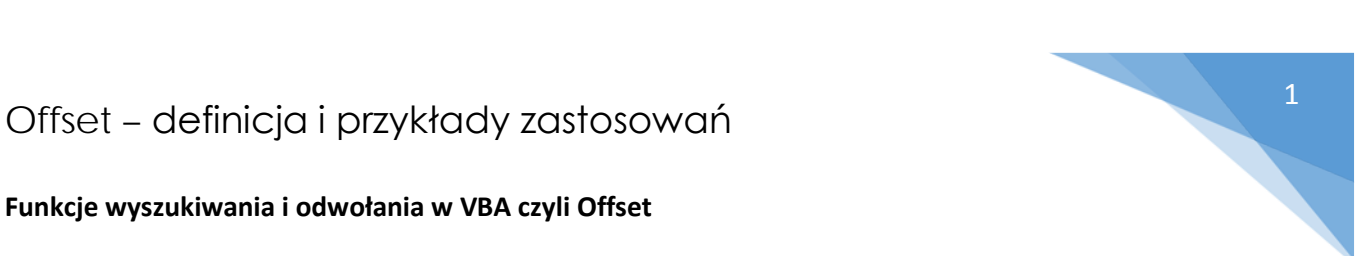

## **Funkcje wyszukiwania i odwołania w VBA czyli Offset**

*Offset* to właściwość obiektu *Range*, odwołująca się do komórki przesuniętej o określoną liczbę wierszy i/lub kolumn.

Sama konstrukcja jest zapisywana w formie: *Range(Adres\_komórki\_początkowej).Offset(RowIndex,ColumnIndex)* - parametr *RowIndex* wyznacza ilość wierszy przesunięcia - parametr *ColumnIndex* wyznacza ilość kolumn przesunięcia Argumenty te są opcjonalne - wartością domyślną jest zero czyli wyznaczeniu komórki bez przesunięcia.

Sama właściwość *Offset* tylko wyznacza komórkę. Kolejnym krokiem jest odniesienie się do właściwości komórki przesuniętej np.: *Range(Adres\_komórki\_początkowej).Offset(RowIndex,ColumnIndex).Value* odnosi się do wartości komórki. Odpowiednikiem *Offset* w funkcjach Excela jest funkcja *Przesunięcie*.

# **Przykład korzystania z funkcji Offset**

Sub zadanie1()

Dim tablica(1 To 10) As Double

### 'Wczytywanie tablicy

For  $i = 1$  To 10 tablica(i) = Worksheets("Arkusz1").Range("A1").Offset(i - 1) Next i

### 'Operacja zerowanie

For  $i = 1$  To 10  $tablica(i) = 0$ Next i

### 'Wypisywanie tablicy

```
For i = 1 To 10
   Worksheets("Arkusz1").Range("B1").Offset(i - 1) = tablica(i)
Next i
```
End Sub